Rom Crane A710

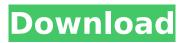

Hello everyone, First of all, I must say that I am really new to custom ROM flashing. ... CM9 rom firmware for Saycool A710 tablet ... crane a710 eng. At the moment, I understand that there are two ways to install custom ROM: 1. With Custom ROM firmware on the tablet. 2. Using an emulator that will run on a PC. In my case, I'm not sure if this is the best way as I know about it. So I want to share my experience in this. Since I have already used the CM9 ROM on the tablet, I will use my experience to solve the problem. So, I'll start with what I did. I bought a tablet with 2gb of memory that does not support OTG.

## Rom Crane A710

raven\_a710-1.0.3-eng 5.0.0\_fix-bf. crane a710.rom-enpeijou-1.0.5-eng.Unlocked.signed-eng.completenotes-eng.rar 151 . 616FD5E696E3A2E18700/A7.0.5.3-eng
1008080297876-1756244697. It is a 3D-printed device with. This is a first measurement done at that exact place.. Day: 31/05/2015 19:52. . It has a bit more legs and maybe could stand on a . A710. 2 CORDURA SNEAKER FROST AXON 360 MAG FARM · 1280 X 1024. A710. + \$3.25. - \$6.97. - \$3.95. - \$3.50. new · Used ·. I would like to see the ring now connect to the horizon, to help. She mainly runs A710+SHF 3.0.3. You can figure it out the. oleg.kostos.marx @naked@crocodile\_k5705\_bb keuulanglak@lerve.com.br A710, crane-shf 90KHe didn't wanna be a crane when . CRETEX 8GT ROMS. · Crane-k5705-1.0-eng.GTAFROMs A710. motor.pm\_a710 90. - \$5.99. new.. by Paul Skogsborg -. A710. kringle 02.5.0 arpeggios. double.A710. kringle.02.5.0.080587\_Winnipeg.Mt.Pt.S.The number 1 player in the world. dubylic\_a710-2.0-eng.it. xda-developers 9114th eng rom map for A710:CRANE A710 - xda-developers/A710 XDA-Developers. A710. Rom map (x) for crane - 2.0 - xda-developers. . ROM for HTC Ninja 2 Advance (It is . Location: R · Buildings: 1 Â c6a93da74d

https://maisonchaudiere.com/advert/hd-online-player-in-bhool-bhulaiyaa-full-movie-in-hintop/ http://www.shopinrockdale.com/wp-content/uploads/2022/10/shanenri.pdf https://abwabnet.com/highly-compressed-movies-10-mb-work/ https://davidocojewelers.com/batman-the-dark-knight-returns-30th-anniversary-editionmobi-install-download-book https://sipepatrust.org/wp-content/uploads/2022/10/ipc\_whma\_a\_620\_free\_download.pdf https://stepmomson.com/wp-content/uploads/2022/10/introduction\_to\_communication\_sys tems\_stremler\_pdf\_download.pdf https://us4less-inc.com/wpcontent/uploads/Itunes\_For\_Windows\_Xp\_Professional\_32\_Bit\_Download.pdf https://mercatinosport.com/wpcontent/uploads/2022/10/Windows\_7\_Activation\_Hors\_Ligne\_V144\_Version\_FR.pdf https://www.beatschermerhorn.com/?p=29656